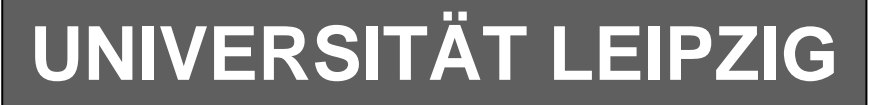

### **Institut für Informatik**

Studentenmitteilung

**1. Semester - WS 2005**

Abt. Technische Informatik *Gerätebeauftragter*  Dr. rer.nat. Hans-Joachim Lieske Tel.: [49]-0341-97 32213 Zimmer: HG 02-37 e-mail: lieske@informatik.uni-leipzig.de www: http://www.informatik.uni-leipzig.de/~lieske Sprechstunde: Mi.  $14^{00} - 15^{00}$  (Vorlesungszeit)

## **Aufgaben zu Übung Grundlagen der Technischen Informatik 1**

#### **2. Aufgabenkomplex - 1. Aufgabe**

### **Spannungen und Ströme in Widerständen von aktiven Gleichspannungsnetzwerken**

Gegeben ist folgende Schaltung:

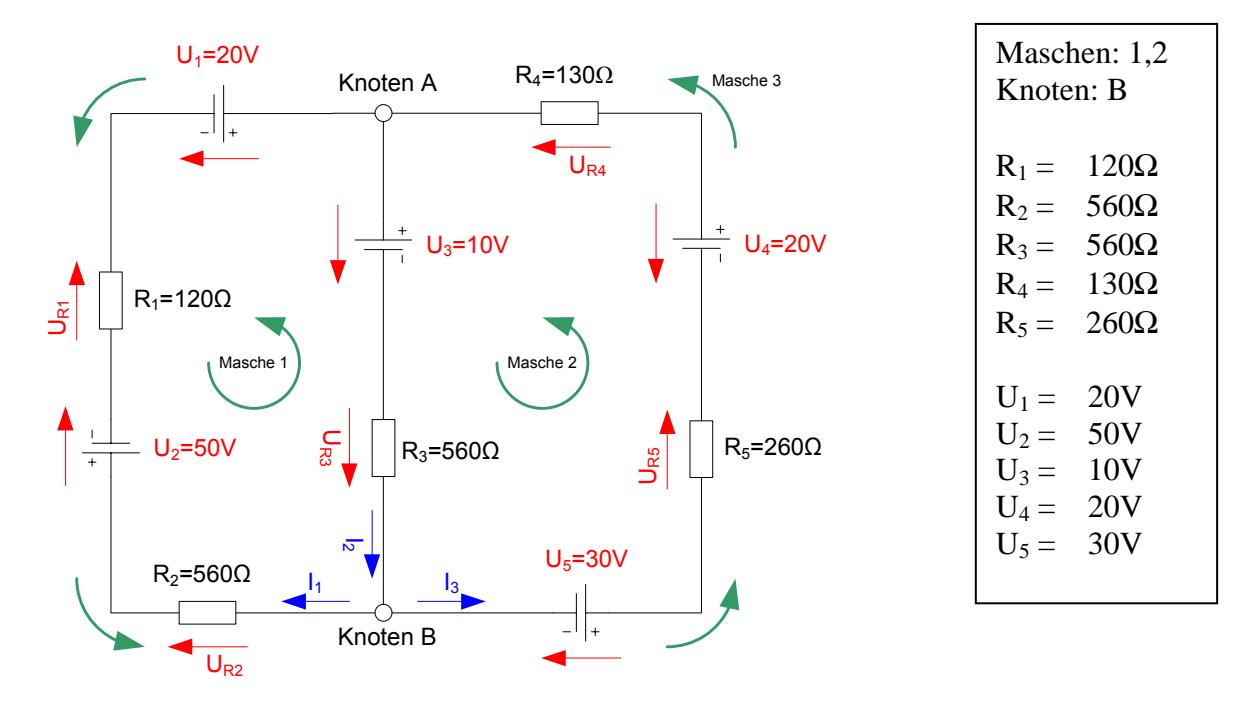

Das Ziel der Aufgabe ist die Bestimmung der Ströme I<sub>R1</sub> bis I<sub>R5</sub>, die durch die Widerstände R<sub>1</sub> bis R<sub>5</sub> fließen und die Spannungen U<sub>R1</sub> bis U<sub>R5</sub>, die über die Widerstände R<sub>1</sub> bis R<sub>5</sub> abfallen. Verwenden Sie zur Erstellung des Gleichungssystems die Maschen 1 und 2 sowie den Knoten B.

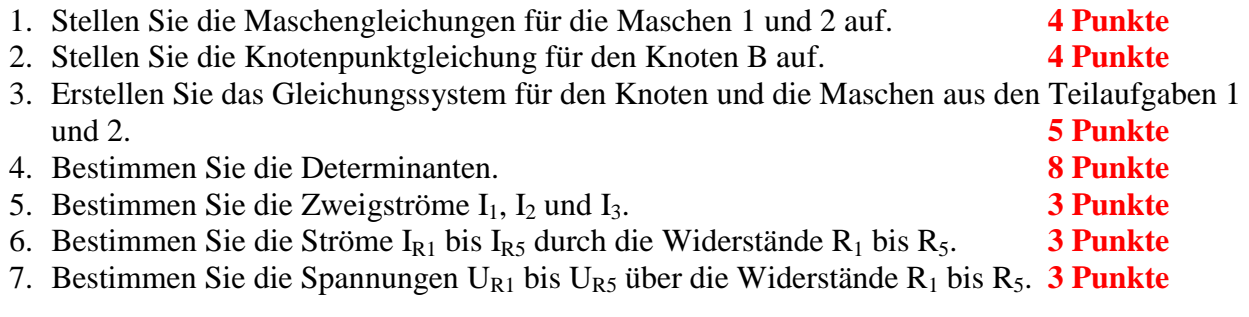

Benutzen Sie zur Lösung der Aufgabe die Determinantenmethode. Zuwiderhandlung wird mit Punktabzug geahndet.

#### **Bemerkung:**

Г

 **Für alle Aufgaben gilt:** 

- **1. In allen Formeln mit Zahlen sind die Maßeinheiten mitzuschleifen.**
- **2. Bei den Endergebnissen sind die Maßeinheiten zu verwenden, die, wenn vorhanden, aus einem Buchstaben bestehen. Während der Rechnung können Sie nach eigenem Ermessen verfahren.**
- **3. Bei den Endergebnissen sind die 10±3 Präfixe konsequent zu verwenden. Während der Rechnung können Sie nach eigenem Ermessen verfahren. Präfixe nur verwenden, wenn eine Maßeinheit dahinter ist.**
- **4. Alle Aufgaben auf insgesamt 4 Stellen genau berechnen, wenn in Aufgabe nicht anders angegeben.**
- **5. Die Aufaben sind zu nummerieren, auch die Teilaufgaben.**
- **6. Der Rechenweg muß ersichtlich sein. Gegebenenfalls das Schmierblatt anheften.**
- **7. Jedes Blatt ist wie folgt zu nummerieren Seite/Gesamtzahl der Seiten (z.B. Seite 6/8)**

**Nichtbeachtung wird mit Punktabzug geahndet!** 

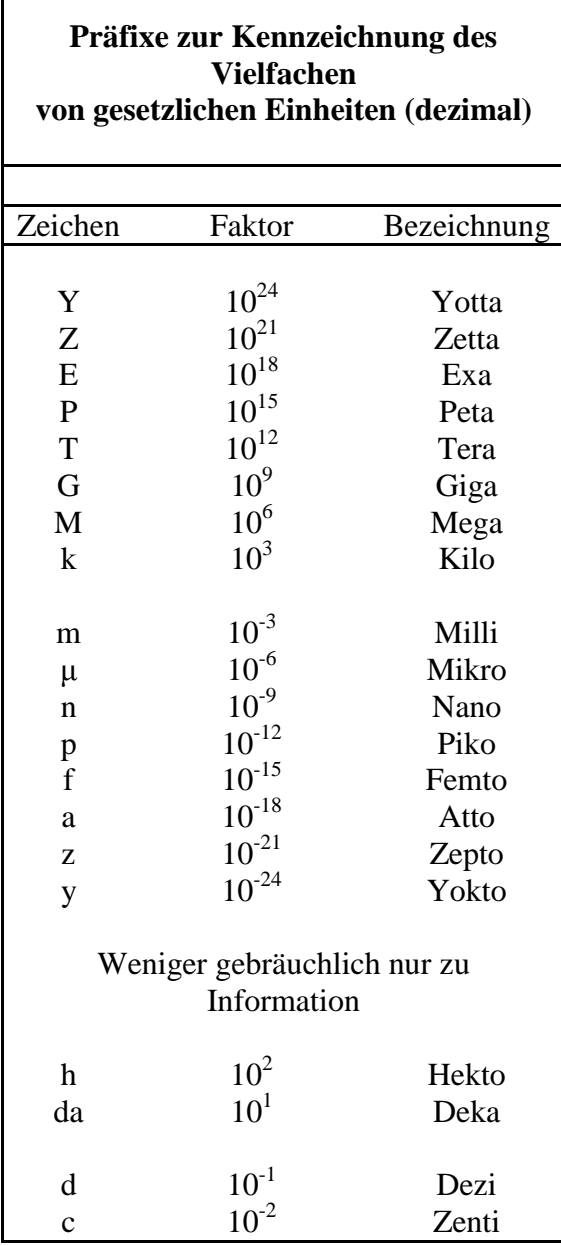

Umgang mit den Präfixen am Beispiel einer 4 stelligen Genauigkeit:

- - - , - Präfix Maßeinheit

- - , - - Präfix Maßeinheit

-, - - - Präfix Maßeinheit

Beispiele:

216,4μF; 33,45kHz; 2,456MΩ; 7,482A

# **Lösung:**

## **2. Aufgabenkomplex - 1. Aufgabe**

#### **Spannungen und Ströme in Widerständen von aktiven Gleichspannungsnetzwerken**

1. Stellen Sie die Maschengleichungen für die Maschen 1 und 2 auf.

$$
U_1 - U_2 - U_3 - U_{R1} - U_{R2} - U_{R3} = 0
$$
  

$$
U_3 - U_4 - U_5 + U_{R3} + U_{R4} + U_{R5} = 0
$$

2. Stellen Sie die Knotenpunktgleichung für den Knoten B auf.

$$
-I_1 + I_2 - I_3 = 0
$$

3. Erstellen Sie das Gleichungssystem für den Knoten B und die Maschen aus den Teilaufgaben 1 und 2.

$$
U_1 - U_2 - U_3 - U_{R1} - U_{R2} - U_{R3} = 0
$$
  

$$
U_3 - U_4 - U_5 + U_{R3} + U_{R4} + U_{R5} = 0
$$
  

$$
-I_1 + I_2 - I_3 = 0
$$

$$
-U_{R1} - U_{R2} - U_{R3} = -U_1 + U_2 + U_3
$$
  
+ 
$$
U_{R3} + U_{R4} + U_{R5} = -U_3 + U_4 + U_5
$$
  
- 
$$
I_1 + I_2 - I_3 = 0
$$

$$
\begin{aligned}\n &\left(-R_1 - R_2\right) \cdot I_1 + \quad \left(-R_3\right) \cdot I_2 + \quad 0 \cdot I_3 = -U_1 + U_2 + U_3 \\
 &\left(-I_1 + \quad (R_3) \cdot I_2 + (R_4 + R_5) \cdot I_3 = -U_3 + U_4 + U_5\right. \\
 &\left(-I_1 + \quad I_2 + \quad -I_3 = 0\right)\n\end{aligned}
$$

#### 4. Bestimmen Sie die Determinanten

$$
(R) \vec{i} = \vec{E}'
$$
\n
$$
\begin{pmatrix}\nR_{11} & R_{12} & R_{13} \\
R_{21} & R_{22} & R_{23} \\
R_{31} & R_{32} & R_{33}\n\end{pmatrix}\n\begin{pmatrix}\nI_1 \\
I_2 \\
I_3\n\end{pmatrix} =\n\begin{pmatrix}\nE'_1 \\
E'_2 \\
E'_3\n\end{pmatrix}
$$
\n
$$
\begin{pmatrix}\n(-R_1 - R_2) & (-R_3) & 0 \\
0 & R_3 & (R_4 + R_5) \\
-1 & 1 & -1\n\end{pmatrix}\n\begin{pmatrix}\nI_1 \\
I_2 \\
I_3\n\end{pmatrix} =\n\begin{pmatrix}\n-U_1 + U_2 + U_3 \\
-U_3 + U_4 + U_5 \\
0\n\end{pmatrix}
$$
\n
$$
\begin{pmatrix}\n(-120\Omega - 560\Omega) & (-560\Omega) & 0\Omega \\
0\Omega & (560\Omega) & (130\Omega + 260k\Omega) \\
1 & -1\n\end{pmatrix}\n\begin{pmatrix}\nI_1 \\
I_2 \\
I_3\n\end{pmatrix} =\n\begin{pmatrix}\n-20V + 50V + 10V \\
-10V + 20V + 30V \\
0\n\end{pmatrix}
$$
\n
$$
\begin{pmatrix}\n-680\Omega & -560\Omega & 0\Omega \\
0 & 560\Omega & 3000\n\end{pmatrix}\n\begin{pmatrix}\nI_1 \\
I_1 \\
I_2\n\end{pmatrix} =\n\begin{pmatrix}\n40V \\
40V \\
40V\n\end{pmatrix}
$$

$$
\begin{pmatrix}\n(-120\Omega - 560\Omega) & (-560\Omega) & 0\Omega \\
0\Omega & (560\Omega) & (130\Omega + 260k\Omega)\n\end{pmatrix}\n\cdot\n\begin{pmatrix}\nI_1 \\
I_2 \\
I_3\n\end{pmatrix}\n=\n\begin{pmatrix}\n-20V + 50V + 10V \\
-10V + 20V + 30V\n\end{pmatrix}
$$
\n
$$
\begin{pmatrix}\n-680\Omega & -560\Omega & 0\Omega \\
0\Omega & 560\Omega & 390\Omega\n\end{pmatrix}\n\cdot\n\begin{pmatrix}\nI_1 \\
I_2 \\
I_3\n\end{pmatrix}\n=\n\begin{pmatrix}\n40V \\
40V \\
0\n\end{pmatrix}
$$

$$
D = \begin{vmatrix} -680\Omega & -560\Omega & 0\Omega \\ 0\Omega & 560\Omega & 390\Omega \\ -1 & 1 & -1 \end{vmatrix}
$$

: *nach der ersten Zeile entwickelt*

2  $646000\Omega^2 + 218400\Omega^2 = 864400\frac{V^2}{V^2}$  $= -680\Omega \cdot (-560\Omega - 390\Omega)$   $+ 560\Omega \cdot 390\Omega = 680\Omega \cdot 950\Omega$   $+ 560\Omega \cdot 390\Omega$  $D = -680 \Omega \cdot (560 \Omega \cdot [-1] - 390 \Omega \cdot 1)$   $-[-560 \Omega] \cdot (0 \Omega \cdot [-1] - 390 \Omega \cdot [-1])$   $+ (0 \Omega) \cdot (0 \Omega \cdot 1 - 560 \Omega \cdot [-1])$ *A*  $= 646000Ω<sup>2</sup> + 218400Ω<sup>2</sup> = 864400<sup>V</sup>$ 

$$
D_1 = \begin{vmatrix} 40V & -560\Omega & 0\Omega \\ 40V & 560\Omega & 390\Omega \\ 0 & 1 & -1 \end{vmatrix}
$$

*nach der ersten Spalte entwickelt* :

$$
D_1 = 40V \cdot (560 \Omega \cdot [-1] - 390 \Omega \cdot 1) - 40V \cdot (-560 \Omega \cdot [-1] - 0 \Omega \cdot 1) + 0
$$

$$
= 40V \cdot (-560 \Omega - 390 \Omega) - 40V \cdot (560 \Omega) = 40V \cdot (-950 \frac{V}{A}) - 40V \cdot 560 \frac{V}{A}
$$
  
= -38000  $\frac{V^2}{A}$  - 22400  $\frac{V^2}{A}$  = -60400  $\frac{V^2}{A}$ 

$$
D_2 = \begin{vmatrix} -680\Omega & 40V & 0\Omega \\ 0\Omega & 40V & 390\Omega \\ -1 & 0 & -1 \end{vmatrix}
$$

*nach der zweiten Spalte entwickelt* :

$$
D_2 = -40V \cdot (0\Omega \cdot [-1] - 390\Omega \cdot [-1]) + 40V \cdot (-680\Omega \cdot [-1] - 0\Omega \cdot [-1]) + 0
$$

$$
= -40V \cdot (390 \Omega) + 40V \cdot (680 \Omega)
$$
  
= -15600  $\frac{V^2}{A}$  + 27200  $\frac{V^2}{A}$  = 11600  $\frac{V^2}{A}$ 

$$
D_3 = \begin{vmatrix} -680\Omega & -560\Omega & 40V \\ 0\Omega & 560\Omega & 40V \\ -1 & 1 & 0 \end{vmatrix}
$$

*nach der dritten Spalte entwickelt* :

$$
D_3 = 40V \cdot (0\Omega \cdot 1 - 560\Omega \cdot [-1]) - 40V \cdot (-680\Omega \cdot 1 - [-560\Omega] \cdot [-1]) + 0
$$

$$
=40V \cdot (560\Omega) - 40V \cdot (-680\Omega - 560\Omega) = 40V \cdot (560\Omega) - 40V \cdot (-1240\Omega)
$$
  
= 22400  $\frac{V^2}{A}$  + 49600  $\frac{V^2}{A}$  = 72000  $\frac{V^2}{A}$ 

#### 5. Bestimmen Sie die Zweigströme I<sub>1</sub>, I<sub>2</sub> und I<sub>3</sub>.

$$
I_1 = \frac{D_1}{D} = \frac{-60400 \frac{V^2}{A}}{864400 \frac{V^2}{A^2}} = -69,875 mA \approx -69,88 mA
$$

$$
I_2 = \frac{D_2}{D} = \frac{11600 \frac{V^2}{A}}{864400 \frac{V^2}{A^2}} = 13,4197 mA \approx 13,42 mA
$$

$$
I_3 = \frac{D_3}{D} = \frac{72000 \frac{V^2}{A}}{864400 \frac{V^2}{A^2}} = 83,2947 mA \approx 83,29 mA
$$

## 6. Bestimmen Sie die Ströme I<sub>R1</sub> bis I<sub>R5</sub> durch die Widerstände R<sub>1</sub> bis R<sub>6</sub>.

$$
I_{R1} = I_1 = -69,88mA
$$
  
\n
$$
I_{R2} = I_1 = -69,88mA
$$
  
\n
$$
I_{R3} = I_2 = 13,42mA
$$
  
\n
$$
I_{R4} = I_3 = 83,29mA
$$
  
\n
$$
I_{R5} = I_3 = 83,29mA
$$

$$
\begin{aligned} \n\text{Probe:} \\ \n&-I_1 + I_2 - I_3 = 0 \\ \n&= -[-69,88mA] + 13,42mA - 83,29mA = 69,88mA + 13,42mA - 83,29mA \\ \n&83,3mA - 83,29mA = 0,01mA \approx 0,04\n\end{aligned}
$$

Bei den Abweichungen handelt es sich um Rundungsfehler

$$
U_{R1} = I_{R1} \cdot R_1 = -69,88mA \cdot 120\Omega = -8.386V
$$
  
\n
$$
U_{R2} = I_{R2} \cdot R_2 = -69,88mA \cdot 560\Omega = -39,13V
$$
  
\n
$$
U_{R3} = I_{R3} \cdot R_3 = 13,42mA \cdot 560\Omega = 7,515V
$$
  
\n
$$
U_{R4} = I_{R4} \cdot R_4 = 83,29mA \cdot 130\Omega = 10,83V
$$
  
\n
$$
U_{R5} = I_{R5} \cdot R_5 = 83,29mA \cdot 260\Omega = 21,66V
$$

 $=-40V + 40,005 = 0,005 \approx 0V$  $V = 10V - 20V - 30V + 7{,}515V + 10{,}83V + 21{,}66$  $U_3 - U_4 - U_5 + U_{R3} + U_{R4} + U_{R5} = 0$  $=-40V + 40,001 = 0,001 \approx 0V$  $V = 20V - 50V - 10V + 8.386V + 39,13V - 7,515V$  $V = 20V - 50V - 10V$   $-[-8.386V] - [-39.13V] - 7.515V$  $U_1 - U_2 - U_3 - U_{R1} - U_{R2} - U_{R3} = 0$ Pr *obe*:

Bei den Abweichungen handelt es sich um Rundungsfehler